#### **Z-order reversed between legend and map canvas**

*2007-01-12 09:20 AM - Gary Sherman*

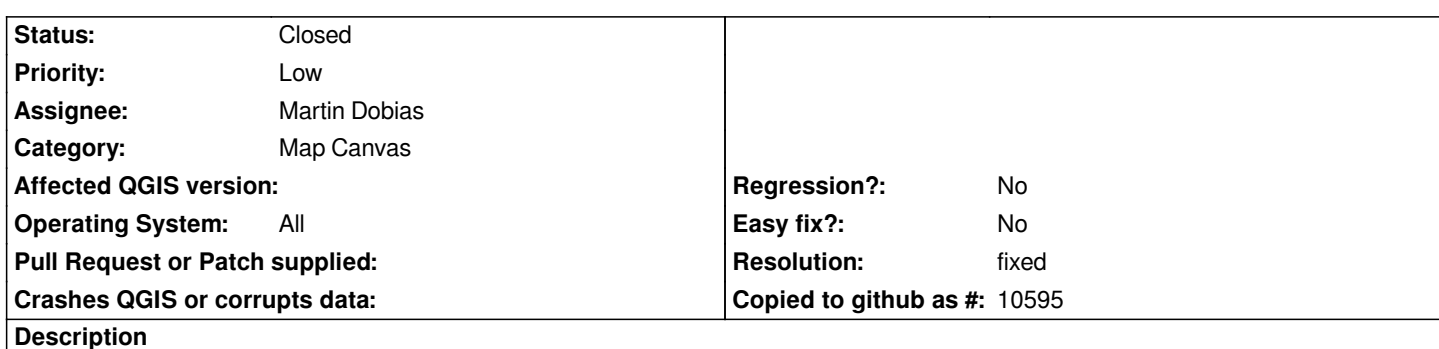

*The z-order of layers in the legend is opposite of the map canvas. Layers at the top of the legend list should be at the top of the layer stack on the canvas.*

*Add alaska.shp from sample data. Add lakes.shp from sample data.*

*Lakes are at top of legend, but are "underneath" the alaska layer and not visible. Moving lakes to the bottom of the legend list makes them appear on top of the alaska layer.*

# **Associated revisions**

**Revision d969ca17 - 2007-01-13 01:02 PM - Magnus Homann**

*Reverse iterate through the map layers when rendering. Fixes #536.*

*git-svn-id: http://svn.osgeo.org/qgis/trunk/qgis@6427 c8812cc2-4d05-0410-92ff-de0c093fc19c*

**Revision 941136b2 - 2007-01-13 01:02 PM - Magnus Homann**

*Reverse iterate through the map layers when rendering. Fixes #536.*

*git-svn-id: http://svn.osgeo.org/qgis/trunk@6427 c8812cc2-4d05-0410-92ff-de0c093fc19c*

# **History**

# **#1 - 2007[-01-13 04:03 AM - Magnus Homann](http://svn.osgeo.org/qgis/trunk@6427)**

*- Resolution set to fixed*

*- Status changed from Open to Closed*

*Fixed by commit:941136b2 (SVN r6428).*

# **#2 - 2009-08-22 12:45 AM - Anonymous**

*Milestone Version 0.9 deleted*